### Datenbanksysteme 2011

noch Kapitel 6: Das Relationale Modell

Vorlesung vom 10.05.2011

Oliver Vornberger

Institut für InformatikUniversität Osnabrück

### Relationenalgebra

- Operanden = Relationen
- 
- $\sigma$  Selektion
- $\pi$  Projektion
- $\cup$  Vereinigung
- −Mengendifferenz
- $\times$  Kartesisches Produkt
- Umbenennung

### Operatoren: abgeleitete Operatoren:

- $\triangleright\triangleleft$  Verbund
- $\bigcap$  Durchschnitt
- $\frac{1}{\sqrt{2}}$ Division

# Division

 $R$  sei r-stellig, *S* sei s-stellig,  $\textbf{sch}(S) \subseteq \textbf{sch}(R)$  $R \div S := \{ t = t_1, t_2, ..., t_{r-s} \mid \forall u \in S : tu \in R \}$ 

> Anfangsstücke von *R*, zu denen sämtliche Verlängerungen mit Tupeln aus *S* in *R* liegen

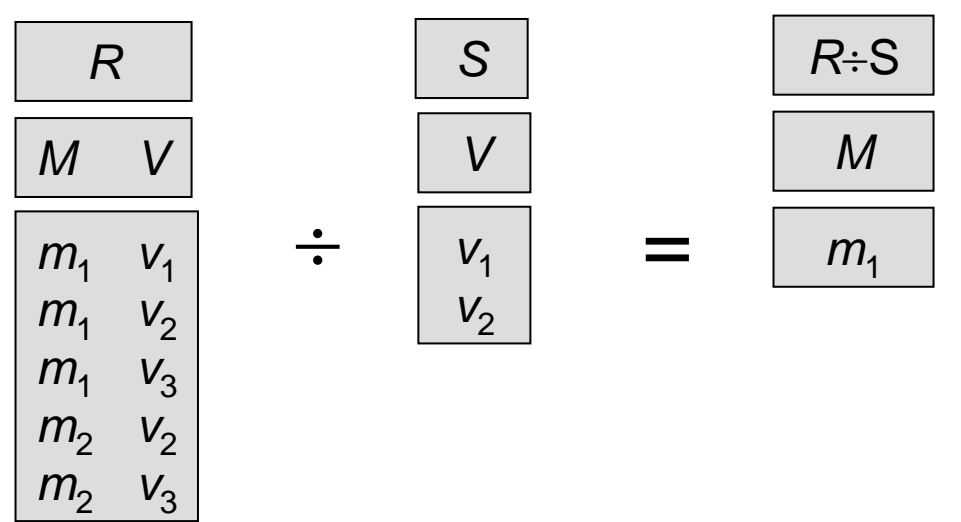

Namen der Studenten, die alle 4-stündigen Vorlesungen hören:

 $\Pi_{\mathsf{Name}}(\mathsf{Studenten} \,\lvert\!\triangleright\!\lvert\lvert\, \lvert\, \mathsf{H\ddot{o}ren} \div \Pi_{\mathsf{V\ddot{o}rlNr}}(\sigma_{\mathsf{SWS=4}}(\mathsf{Vorlesungen})))$ 

### Ableitung der Division

(Projektion über Index statt Namen)

 $T := \pi_{1, \ldots, r-s} (R)$  alle Anfangsstücke *K* :*= T S* kombiniert mit allen Verlängerungen aus *S*  $N := K \setminus R$  davon nur solche, die nicht in R sind  $V := \pi_{1, \ldots, r-s}$  (*N*) davon die Anfangsstücke *T \ V*davon das Komplement

$$
\pi_{1, ..., r-s}(R) \setminus \pi_{1, ..., r-s}((\pi_{1, ..., r-s}(R) \times S) \setminus R)
$$

### Kreuzprodukt, Subtraktion, Projektion

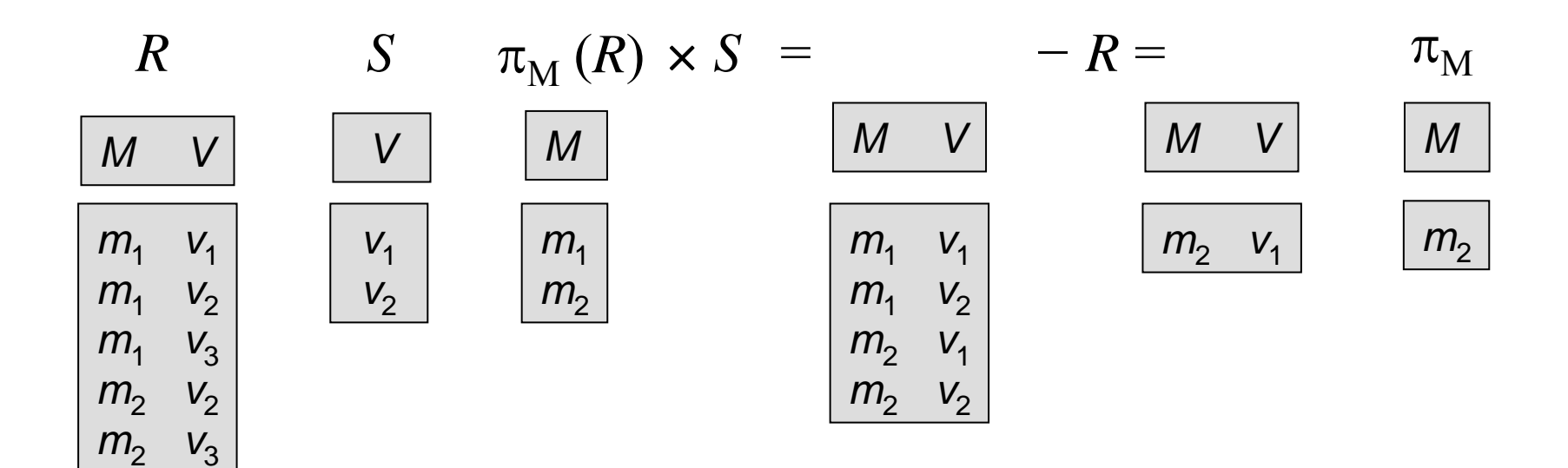

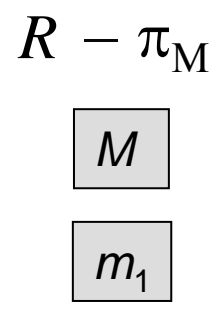

#### Minimalität von  $\,$   $\,$   $\sigma$   $\,$   $\pi$   $\,$   $\cup$ − × p

- $\sigma$  Selektion  $\left[\pi\cup-\times \rho\right]$  können nicht selektieren]
- $\pi$  Projektion  $\left[\sigma\cup-\times\rho\right]$  können nicht projizieren]
- $\cup$  Vereinigung  $\left[\begin{smallmatrix} \sigma & \pi & -\;\times\; \rho & \text{können nicht vereinigen}\end{smallmatrix}\right]$
- −- Mengendifferenz [ $\sigma \pi \cup \times \rho$  können nicht negieren]
- $\times$  Kartesisches Produkt  $\left[\begin{smallmatrix} \sigma & \pi & \cup & -& \rho & \kappa$ önnen nicht erweitern]
- Umbenennung

 $\left[\begin{smallmatrix} \sigma & \pi & \cup & -& \times & \mathsf{k}$ önnen nicht umbenennen]

# Operatorbaum-Darstellung

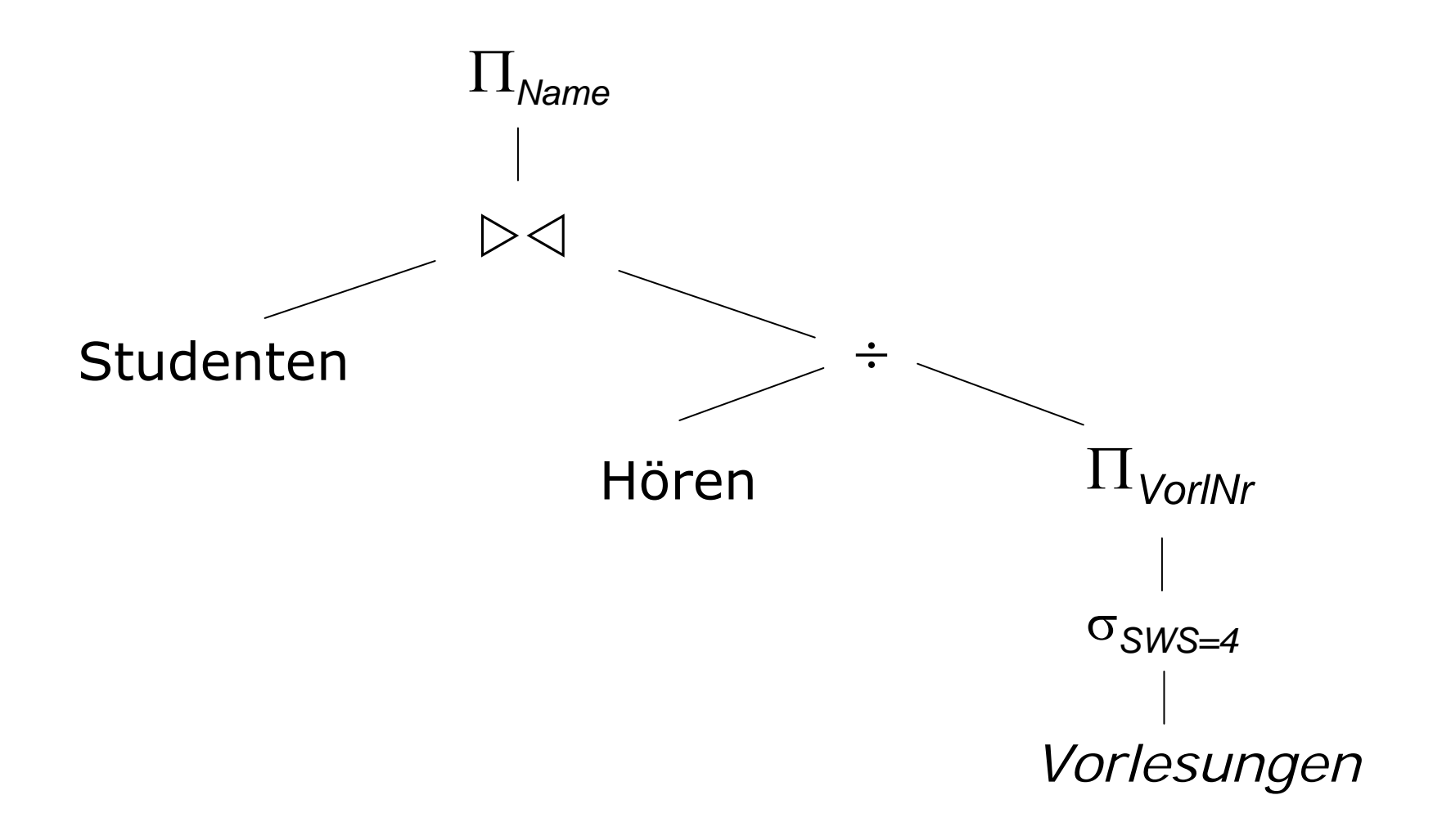

## Relationenkalkül

- Bisher: Relationenalgebra (konstruktiv)
- Jetzt: Relationenkalkül (deklarativ)
- Der relationale Tupelkalkül (binde freie Variable an Tupel)
- Der relationale Domänenkalkül (binde freie Variable an Domäne)

### Der relationale Tupelkalkül

Sei *t* eine Tupelvariable (repräsentiert ein Tupel einer Relation) sei Pein Prädikat unter Verwendung von ∨ ∧ ¬ ∃ ∀ ⇒ Ein Ausdruck im relationalen Tupelkalkül hat die Form

# $\{ \begin{array}{c|c} t & P(t) \end{array} \}$

t ist eine freie Variable, die unter Berücksichtigung des Prädikats sukzessive an die Tupel einer Relation gebunden wird

### Der relationale Tupelkalkül

Alle C4-Professoren: $\{p \mid p \in \mathit{Professoren} \ \land \ p. \mathit{Rang} = \text{'C4'} \}$ 

Alle Professoren mit den Personalnummern ihrer Assistenten:

$$
\{ [ p. Name, a. PersNr ] \mid p \in Professoren \land a \in Assistanten \land \newline p. PersNr = a.Boss \}
$$

Alle Studenten, die sämtliche 4-stündigen Vorlesungen hören: { s <sup>s</sup> *Studenten v Vorlesungen* ( *v*.*SWS*=4 *h hören*  (*h.VorlNr* <sup>=</sup>*v.VorlNr h.MatrNr* <sup>=</sup>*s. MatrNr*)) }

### Tupelkalkül versus Relationenalgebra

Sicherer Ausdruck: Ergebnis ist wieder Teilmenge der Domäne.

Z.B. nicht sicher: { *n* ( *n Professoren*) }

Bei Beschränkung auf sichere Ausdrücke sind Tupelkalkül und Relationenalgebra gleichmächtig.

## Der relationale Domänenkalkül

Seien *v*<sub>1</sub>, *v*<sub>2</sub>, ..., *v*<sub>n</sub> Domänenvariable (repräsent. Attributwerte)

Sei Pein Prädikat unter Verwendung von ∨ ∧ ¬ ∃ ∀ ⇒ Ein Ausdruck im relationalen Domänenkalkül hat die Form{  $[v_1, v_2, ..., v_n]$  |  $P(v_1, v_2, ..., v_n)$  }

 $v_1$ ,  $v_2$ , ...,  $v_n$  sind freie Domänenvariable, die sukzessive unter Berücksichtigung des Prädikats an Wertebereiche der Attribute gebunden werden.

# Der relationale Domänenkalkül (Beispiel)

Alle Professorennamen mit den Personalnummern ihrer Assistenten:

> $\{ [n,a] \mid \exists p, r, t \in [p, n, r, t] \in \mathit{Professoren} \; \wedge \;$ *v, w* ( [*a, v, w, p* ] *Assistenten* )) }

Bei Beschränkung auf sichere Ausdrücke sind die Relationenalgebra und der relationale Domänenkalkül gleichmächtig.

# QBE

#### Fordere Tabellenskelett an und fülle es exemplarisch:

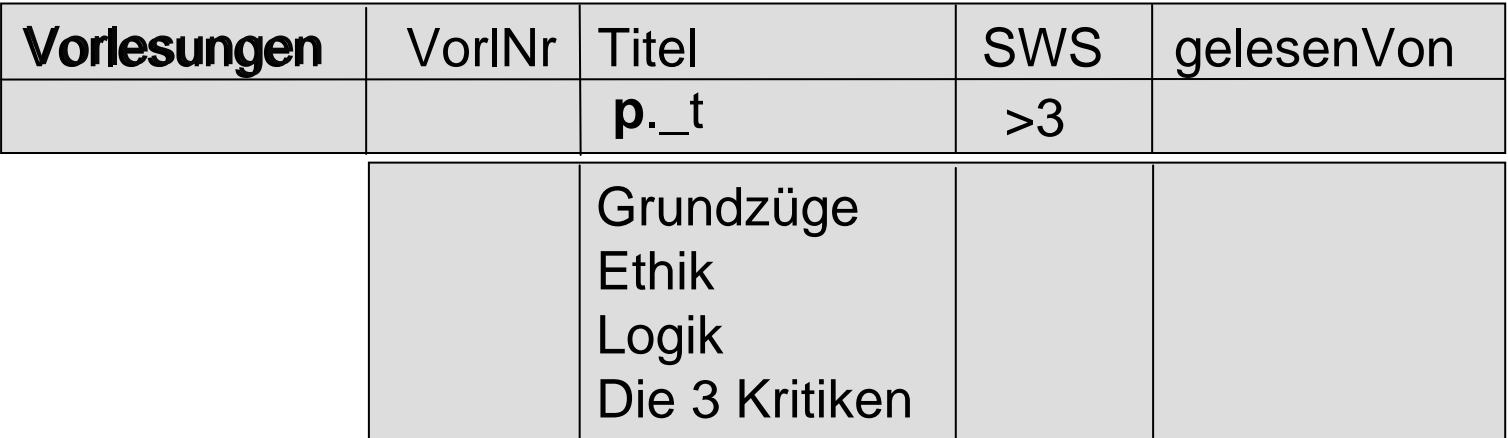

Im Domänenkalkül:  $\{ [t] | \exists v, s, r \in [v, t, s, r] \in V$ orlesungen  $\wedge s > 3$ )  $\}$ 

# QBE Join

#### Liste alle Professoren, die Logik lesen:

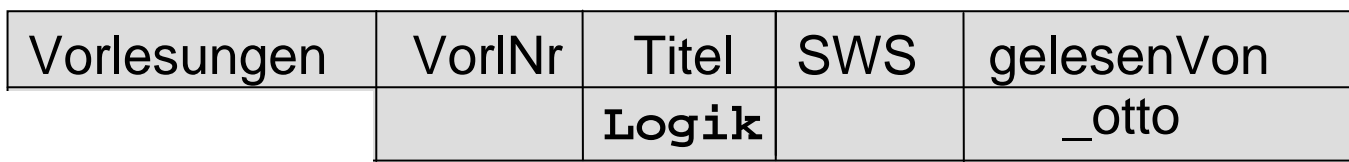

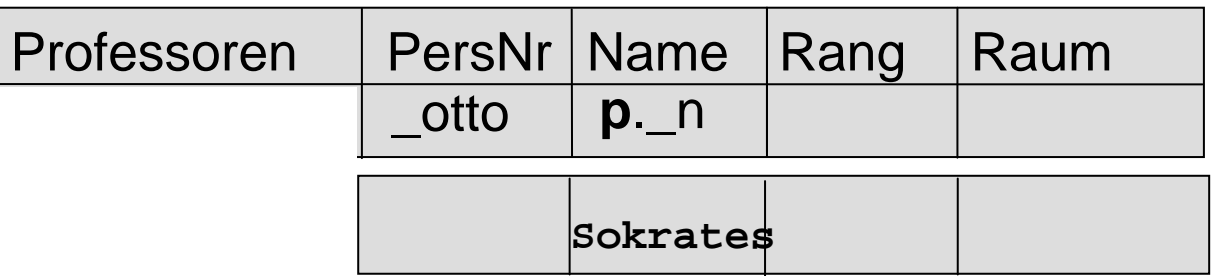

# QBE Condition Box

Liste alle Studenten, die in einem höheren Semester sind als Feuerbach:

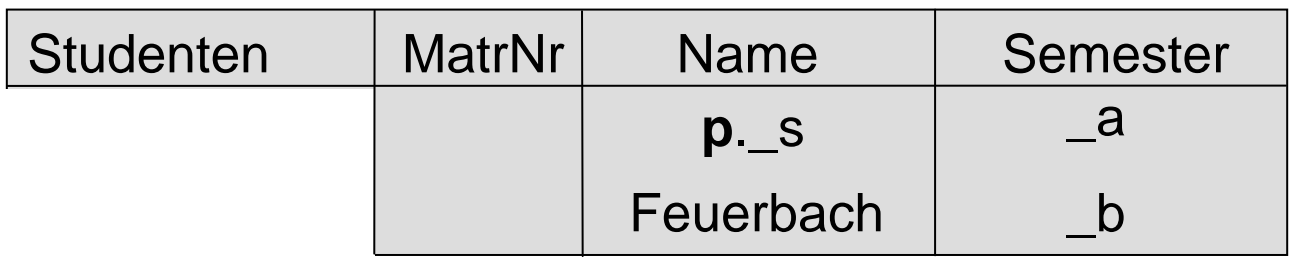

$$
\begin{array}{|c|}\n\hline\n\text{conditions} \\
\hline\n\text{a} > \text{b}\n\end{array}
$$

# QBE Gruppierung

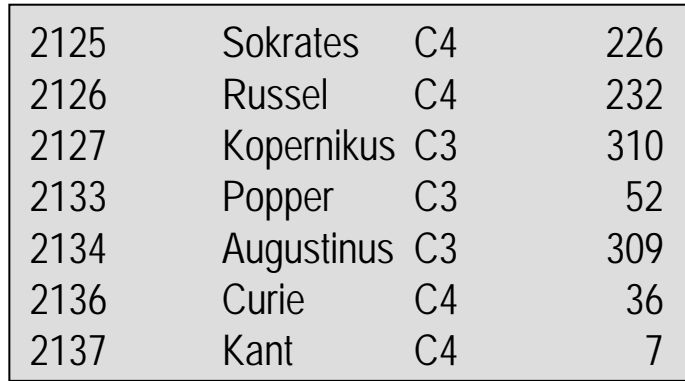

Gruppierung: **g**. Aggregatfunktionen: **sum. avg. min. max. all.**

Liste für jede Gehaltsgruppe den Namen des Professors mit der größten Personalnummer:

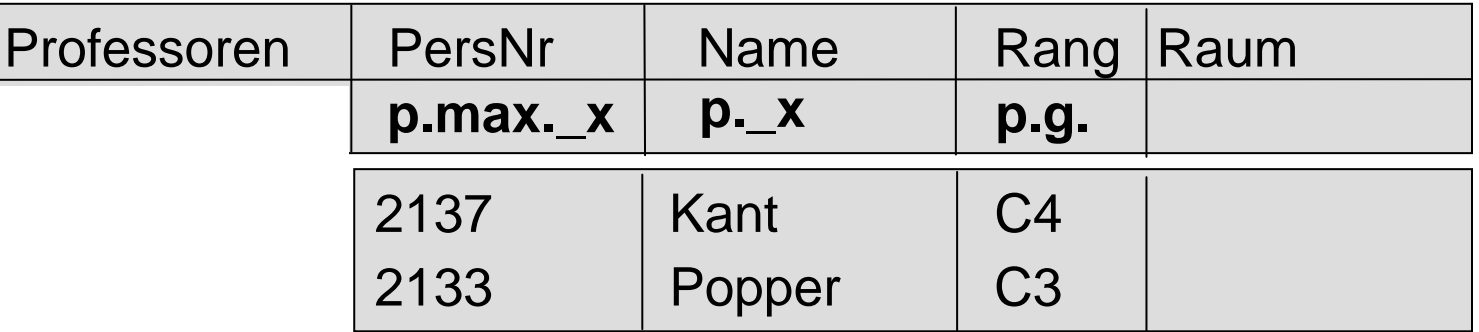

## QBE Gruppierung

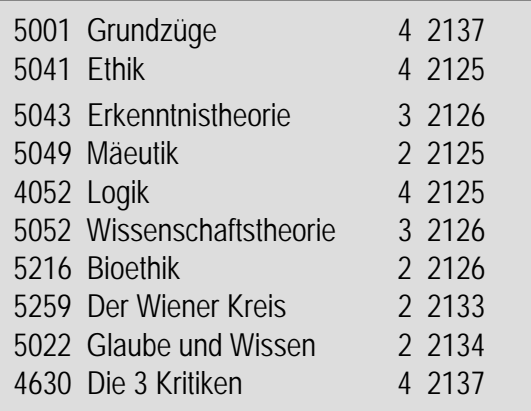

#### Liste für jeden Professor die Summe seiner Vorlesungsstunden:

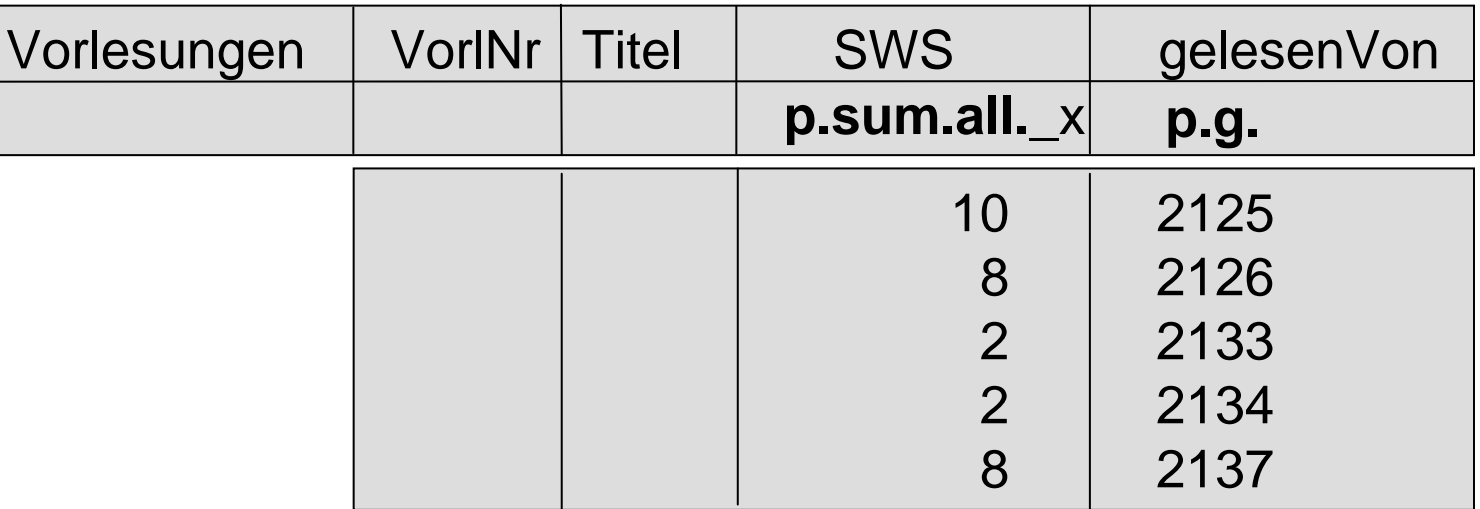

# QBE Einfügen

Füge neuen Studenten ein:

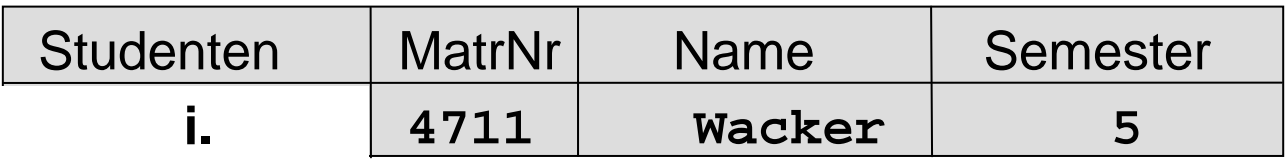

# QBE Ändern

#### Setze Semesterzahl von Feuerbach auf 3:

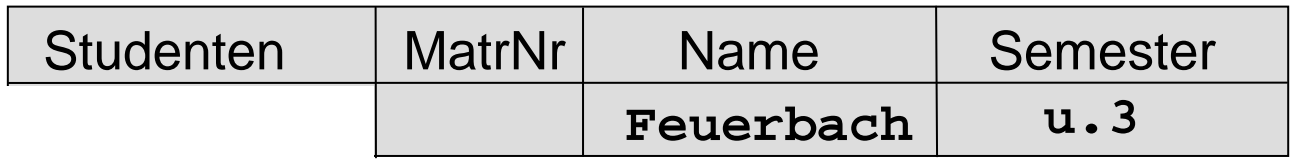

### QBE Löschen

#### Entferne Sokrates und seine Vorlesungen:

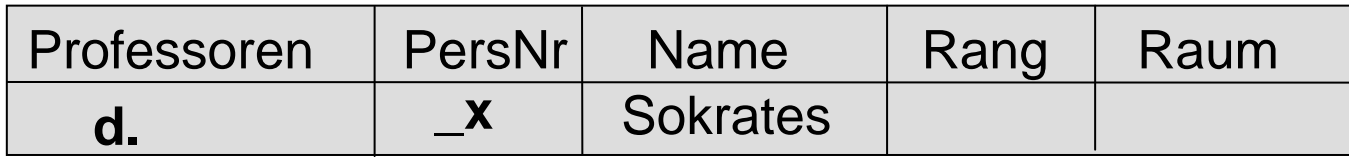

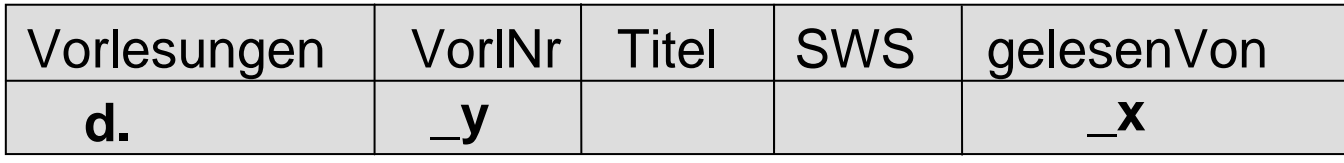

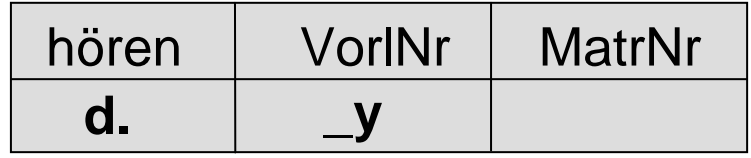

# **SQL**

Die Namen der Studenten, die 4-stündige Vorlesungen hören (d.h. mindestens eine):

```
select s.name
from studenten s, hoeren h, vorlesungen v
where s. matrnr = h. matrnr
      h.vorlnr = v.vorlnr
and
and
                = 4V.SWS
```
### Relationaler Tupelkalkül

Die Namen der Studenten, die jeweils alle 4-stündige Vorlesungen hören:

$$
\{ \text{ s.name } \mid \text{ s } \in \text{Studenten} \land \forall \text{ v } \in \text{Vorlesungen} \}
$$
\n
$$
( \text{ v.SWS=4} \Rightarrow \exists h \in \text{hören} \}
$$
\n
$$
(h. \text{VorlNr} = \text{ v.} \text{VorlNr} \land h. \text{MatrNr} = \text{ s.} \text{MatrNr} ) ) \}
$$

# Äquivalenzen

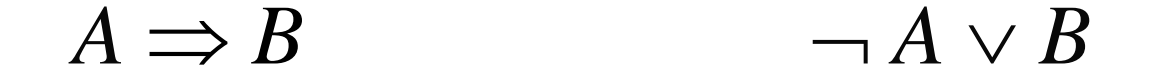

$$
\neg (A \lor B) \qquad \neg A \land \neg B
$$

 $\forall t \in R(P(t))$  $\neg$   $(\exists t \in R$  $(\neg P(t))$ 

### Relationaler Tupelkalkül

Die Namen der Studenten, die jeweils alle 4-stündigen Vorlesungen hören:  $\{ \textit{ s.name } | \textit{ s } \in \textit{Studenten} \land \forall \textit{ v } \in \textit{Vorlesungen} \}$  $(v.SWS=4 \Rightarrow \exists h \in hoeren$  $\{ \textit{ s.name } | \textit{ s } \in \textit{Studenten} \land \neg (\exists \textit{ v} \in \textit{Vorlesungen} \})$  $\neg$  (*v*.*SWS*=4  $\Rightarrow$   $\exists h \in h \text{oeren}$  $\neg$  ( $\neg$  *v*.*SWS*=4  $\vee$   $\exists h \in h \text{oeren}$ ( *<sup>v</sup>*.*SWS*=4 *h hoeren*

 $(h. \text{VorlNr} = v. \text{VorlNr} \wedge h. \text{MatrNr} = s. \text{ \textit{MatrNr}}))$  $(h.Vor lNr = v.Vor lNr \wedge h.MatrNr = s.$   $MatrNr)$  }

# SQL

Die Namen der Studenten, die jeweils alle 4-stündige Vorlesungen hören:

$$
\{\text{ s.name} \mid \text{ s} \in \text{Studenten } \land \neg (\exists v \in \text{Vorlesungen } (v.SWS=4 \land \neg \exists h \in \text{hoeren } \neg \text{)}
$$

 $(h. Vor lNr = v. Vor lNr \wedge h.Matrix = s. Matrix)$ 

```
select s.name from Studenten swhere not exists(select * from Vorlesungen v
    where sws=4 and not exists(select * from hoeren h
        where h.vorlnr = v.vorlnrand h.matrnr = s.matrnr))
```
MySQLWorkbench